**AutoCAD Crack Gratis 2022 [Nuevo]**

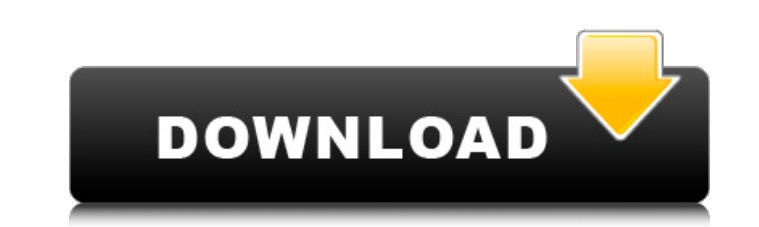

## **AutoCAD Crack+ PC/Windows [Ultimo-2022]**

Con el lanzamiento de AutoCAD 2009 en mayo de 2009, Autodesk modificó la interfaz de usuario y agregó Autocad Web App, AutoCAD Dynamo y AutoCAD 360 Web App. Estas nuevas aplicaciones son accesibles desde la Web y son complementarias a las aplicaciones de escritorio y móviles. Las versiones Android, iOS y Windows Mobile de AutoCAD son compatibles con las aplicaciones web y de escritorio. Funcionalidad AutoCAD presenta las siguientes categorías de funcionalidad: Redacción El 1 de enero de 2013, Autodesk anunció la última versión principal de AutoCAD (13.0). El logotipo y los iconos del nuevo producto de AutoCAD están diseñados para evocar el aspecto de versiones anteriores de AutoCAD, pero la nueva iconografía es consistente con la estética de la última interfaz de usuario (UI) de AutoCAD. Para obtener más información sobre la nueva marca, consulte las notas de la versión. El cambio principal más obvio en la versión de 2013 es una interfaz de usuario optimizada que se asemeja más a la apariencia de su sucesor de 2012, AutoCAD LT. Las nuevas interfaces son totalmente compatibles con las interfaces heredadas, y ambas brindan la misma funcionalidad y le permiten abrir y editar dibujos heredados de 2009 a 2012. La nueva interfaz de usuario mejora la precisión y la eficiencia del trabajo con archivos de dibujo 2D y 3D. La nueva interfaz de usuario presenta un nuevo navegador de documentos en el que los dibujos se organizan en carpetas (una o más hojas pueden estar en una sola carpeta). Una herramienta de zoom ahora está disponible para ver rápidamente una vista del dibujo. Se han eliminado la barra de herramientas estándar, la barra de herramientas de dibujo y la barra de estado, y los símbolos de dibujo ahora se muestran en el lienzo de dibujo. Los símbolos que no son aplicables al dibujo actual ahora están atenuados. La nueva interfaz de usuario también presenta la capacidad de colocar texto de anotación (no editable) y una variedad de otros elementos de anotación, incluidos textos, flechas, líneas, arcos, círculos, símbolos 3D y formas. Las nuevas funciones están actualmente disponibles para los usuarios existentes de las aplicaciones AutoCAD Desktop y AutoCAD LT.Las versiones móviles de AutoCAD y AutoCAD LT para dispositivos iOS y Android también incorporan algunas de las nuevas características. Dibujo Hoy en día, el conjunto de herramientas de dibujo y modelado es la parte más poderosa de cualquier aplicación CAD 2D. Un usuario experimentado puede automatizar las tareas de dibujo más rutinarias, e incluso las aplicaciones más sofisticadas tienen un comando de deshacer. En versiones anteriores de AutoCAD, un dibujo podía describirse como un

## **AutoCAD Torrent (Codigo de activacion) [2022]**

Lenguajes de programación y componentes. Autodesk lanzó el código fuente de AutoCAD bajo una licencia de código abierto, lo que permite a cualquier desarrollador crear sus propios complementos de AutoCAD. AutoCAD está implementado en el lenguaje de programación C++ y se basa en la biblioteca ADN-Lite. El lenguaje de secuencias de comandos AutoLISP es el lenguaje de secuencias de comandos más popular para AutoCAD. Es compatible desde hace dos décadas y tiene objetos integrados con una serie de construcciones de programación y se utiliza para ampliar la funcionalidad de las aplicaciones base. AutoLISP también está integrado en la última versión de AutoCAD. El lenguaje de programación Visual LISP se introdujo con AutoCAD 2015. Cuenta con administración de memoria automática, una nueva sintaxis y soporte para iteración. Visual LISP admite los lenguajes orientados a objetos DYNLISP y ZLISP para secuencias de comandos visuales e integración con CAD. AutoCAD 2010 introdujo la compatibilidad con VBA (Visual Basic for Applications), lo que permite el acceso directo a su modelo de objetos C++ subyacente. VBA se puede utilizar para la programación personalizada de AutoCAD. VBA es compatible con todas las versiones de AutoCAD desde 2010. AutoCAD 2019 introdujo los lenguajes de programación .NET y ObjectARX. Ambos son compatibles con la biblioteca de clases ObjectARX C++. Entornos de programación de terceros Los entornos de desarrollo externos admiten AutoCAD. AutoLISP se utiliza para la integración y el desarrollo personalizado de complementos de AutoCAD, agregando características que no proporcionan las aplicaciones base. Visual LISP es el lenguaje principal utilizado para la programación gráfica. Las bibliotecas y los entornos de programación visual de terceros lo admiten. Todas las diferentes funciones pueden construirse y escribirse en Visual LISP, y luego transferirse a AutoCAD, donde pueden llamarse o integrarse en el programa gráfico. ZLISP (Zebra LISP) es un lenguaje de secuencias de comandos visuales orientado a objetos para programación visual, donde las secuencias de comandos se almacenan y mantienen mediante un editor de texto. Se puede utilizar en AutoCAD y otras aplicaciones CAD 3D. Visual Studio para AutoCAD es una extensión de Visual Studio para habilitar la programación tanto en AutoCAD como en Visual Studio, combinada con la integración y automatización con la biblioteca de clases de AutoCAD C++. Visualización AutoCAD proporciona los siguientes componentes para generar el resultado final: Edición geométrica Cree y edite elementos 3D a partir de un conjunto de referencias 2D. Pueden ser planos, curvos o 27c346ba05

**AutoCAD Crack + Codigo de licencia y Keygen [32|64bit]**

Inicie la aplicación e inicie sesión con su cuenta de Autodesk (si es necesario). Seleccione "Archivo > Obtener clave de producto" e ingrese su clave de licencia. En la misma ventana, seleccione "Archivo > Guardar clave de producto", luego seleccione una ubicación adecuada para su clave de producto. Opcional: seleccione "Archivo > Guardar clave de producto", luego seleccione una ubicación adecuada para su clave de producto. Convertir desde.acad.ini Para convertir un archivo.acad.ini en un archivo.inifile: Abra Autocad de Autodesk haciendo doble clic en su icono de acceso directo. Cuando se inicie Autocad, seleccione "Archivo > Importar y exportar...". En el cuadro de diálogo "Importar y exportar", seleccione "Autocad >.acad.ini (ASCII) > Autocad.inifile" en el menú "Importar desde". En la siguiente pantalla, seleccione una ubicación para guardar su archivo convertido.inifile. Crear un nuevo archivo.inifile Para crear un nuevo archivo.inifile para un archivo.acad.ini existente: Crear un nuevo proyecto. Abra el archivo.acad.ini en su Autocad. Seleccione "Archivo > Importar y exportar..." y elija "Autocad >.acad.ini (ASCII) > Autocad.inifile". Elija "Importar desde un archivo existente". Para ingresar un nombre alternativo para su archivo convertido.inifile, haga clic en el botón "...", seleccione el archivo Autocad.inifile cuyo nombre desea cambiar y luego haga clic en Aceptar. Opcional: seleccione "Archivo > Guardar clave de producto", luego seleccione una ubicación adecuada para su clave de producto. Utilice el archivo.inifile Puede importar el archivo.inifile directamente a su archivo de proyecto, sin tener que volver a exportar el archivo.acad.ini. Abra el archivo.acad.ini en su proyecto de Autocad. En el cuadro de diálogo "Importar y exportar", seleccione "Autocad >.inifile" en el menú "Importar desde". Opcional: para especificar un nuevo nombre de proyecto, haga clic en el botón "...", seleccione el archivo Autocad.inifile cuyo nombre de proyecto desea cambiar y luego haga clic en Aceptar. Importar el archivo.acad.ini Puede importar el archivo.acad.ini directamente a su archivo de proyecto, sin

## **?Que hay de nuevo en el?**

Mejoras en la función de marcado para AutoCAD Architect (video: 1:47 min.) Incorpore datos de dibujo en tiempo real a sus diseños. Con puntos y bordes de dibujo predefinidos, importe puntos y bordes desde modelos 3D (formato de archivo.3dm). Resalte y arrastre para mover los puntos. Tenga indicaciones personalizadas cuando mueva los puntos para ayudar a evitar movimientos no deseados y especifique su propio mensaje personalizado cuando mueva puntos a la ventana gráfica activa. (vídeo: 1:06 min.) Visualización rápida y precisa de geometría 3D en 2D (foto: Joe Pavkovich) Software integrado con AutoCAD para la segunda generación de Microsoft HoloLens (video: 1:52 min.) Imprima todo el dibujo o las secciones, incluidas las anotaciones. (vídeo: 1:15 min.) Más contenido integrado para AutoCAD 2016, incluido DraftSight, nuevo conector y opciones de líneas de unión. (vídeo: 1:53 min.) Datos topográficos de AutoCAD: Datos topográficos recién agregados al formato Support.dwt para AutoCAD Survey. Biblioteca de contenido de AutoCAD: Tenga una interfaz de usuario coherente en los tipos de aplicaciones más populares, como CAD, 2D, 3D, diseño, ingeniería, fabricación y otros. Contenido nuevo y actualizado que incluye capas de formas, extensiones, formas específicas de AutoCAD, compatibilidad con imágenes ráster y más. Nuevo contenido para productos Enterprise y Design Center. (vídeo: 1:44 min.) Actualización a la función Leyenda y nuevos ejemplos de Leyenda. Símbolos de piezas nuevas (B) y piezas de referencia (A) en el Administrador de dibujos y referencias. (vídeo: 1:55 min.) Configuración de UOMS mejorada (video: 1:33 min.) Dimensionamiento Geométrico y Tolerancias (GDT): Modo de marcado mejorado para mostrar detalles de forma dinámica y definir tolerancias de forma jerárquica y de varios niveles. Nuevo soporte para bordes lineales, circulares, poligonales y biselados, incluidas las polilíneas. (vídeo: 1:26 min.) Mejoras en las reglas de espaciado nativas para objetos de tabla. Más elementos para tablas DWG estándar y tablas Xref. (vídeo: 1:40 min.)

## **Requisitos del sistema For AutoCAD:**

Halo 4 no incluye ningún "Requisito de hardware de Windows". Si está interesado en comprar este juego, se le pedirá que seleccione el sistema operativo adecuado en un menú desplegable. Requerimientos mínimos del sistema: Windows XP Procesador: Pentium IV de 1,8 GHz RAM: 512MB Tarjeta de video: Compatible con DirectX 9 DirectX: 9.0 Espacio en disco duro: 4 GB Control de cursor: TrackPoint Sonido: SystemSpeaker o Micrófono Requerimientos mínimos del sistema

<https://anarecuero.org/wp-content/uploads/2022/06/elishart.pdf> <https://www.pickupevent.com/autodesk-autocad-21-0-for-pc/> [https://lfbridge.com/upload/files/2022/06/LZTEAusqjJllT47M3VA4\\_29\\_625217a1c1a69905f17b1d9df05b3a20\\_file.pdf](https://lfbridge.com/upload/files/2022/06/LZTEAusqjJllT47M3VA4_29_625217a1c1a69905f17b1d9df05b3a20_file.pdf) [https://www.careerfirst.lk/sites/default/files/webform/cv/AutoCAD\\_1257.pdf](https://www.careerfirst.lk/sites/default/files/webform/cv/AutoCAD_1257.pdf) <https://concourse-pharmacy.com/2022/06/29/autocad-crack-con-clave-de-licencia-gratis-mas-reciente/> <https://theangelicconnections.com/wp-content/uploads/2022/06/octant.pdf> <http://vogelmorntennisclub.com/autodesk-autocad-activacion-abril-2022/> <https://wvs.nrw/autodesk-autocad-19-1-gratis-for-windows-abril-2022/> <https://xn--80aagyardii6h.xn--p1ai/autocad-2018-22-0-crack-activador-x64/> <https://lasdocas.cl/autocad-20-1-crack-descarga-gratis/> [https://www.ronenbekerman.com/wp-content/uploads/2022/06/Autodesk\\_AutoCAD\\_Crack\\_Gratis\\_X64\\_Mas\\_reciente.pdf](https://www.ronenbekerman.com/wp-content/uploads/2022/06/Autodesk_AutoCAD_Crack_Gratis_X64_Mas_reciente.pdf) <http://berlin-property-partner.com/?p=26478> <https://maedchenflohmarkt-ilmenau.de/autodesk-autocad-22-0-crack-con-clave-de-licencia-for-windows/> <https://empoweresports.com/autocad-2022-24-1-crack-con-llave-x64-finales-de-2022/> <https://h-stop.com/wp-content/uploads/2022/06/jaqusal.pdf> <https://logocraticacademy.org/autodesk-autocad-24-2-crack-descarga-gratis/> <https://www.saintmarys.edu/files/webform/AutoCAD.pdf> <https://bodhibliss.org/autocad-crack-clave-de-licencia-gratuita-descarga-gratis-win-mac/> <http://bademligardensuit.com/wp-content/uploads/2022/06/nazhey.pdf> <https://www.rjramjhajharnews.com/autodesk-autocad-crack-gratis/>